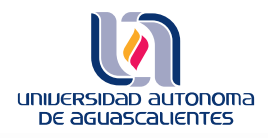

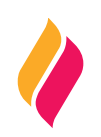

# **DATOS DE IDENTIFICACIÓN**

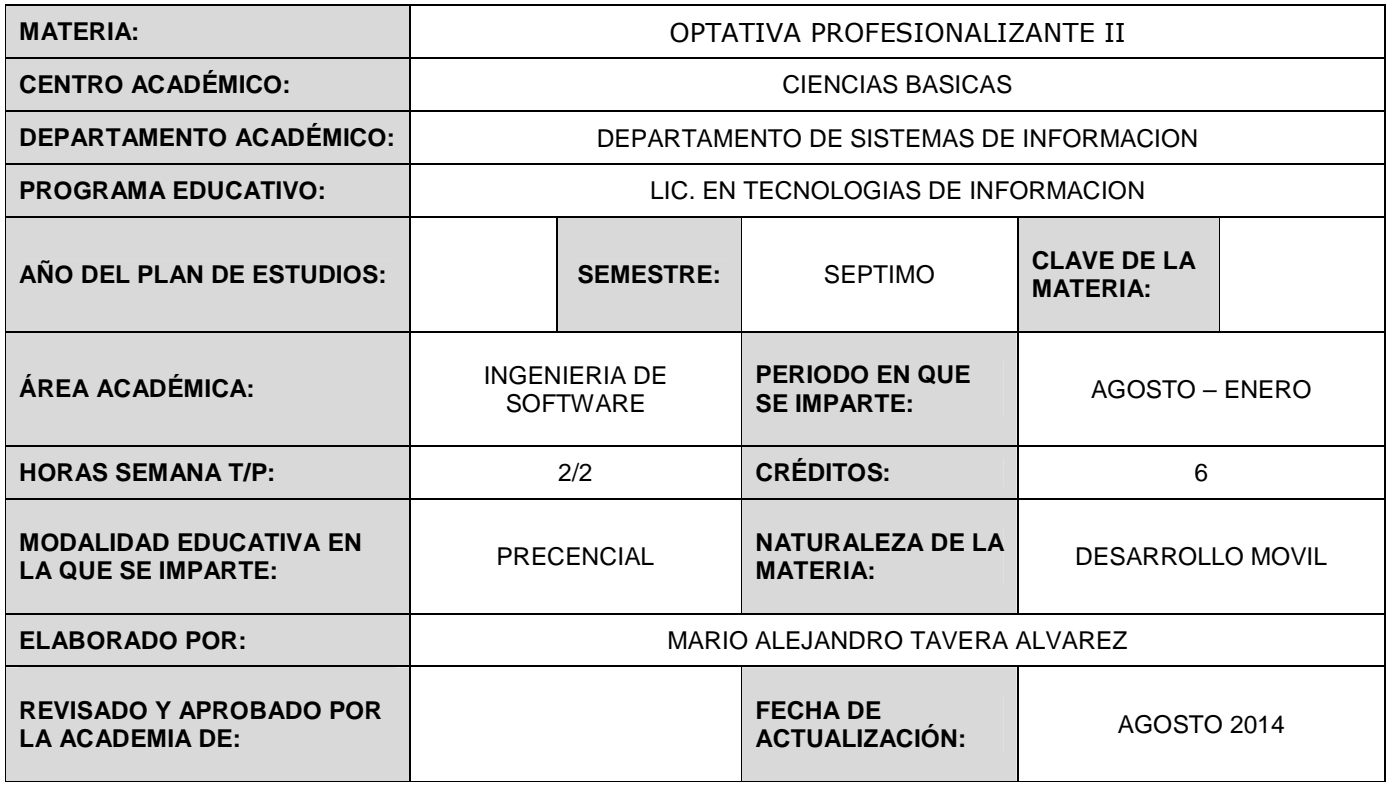

## **DESCRIPCIÓN GENERAL**

El presente curso tiene como finalidad orientar al alumno en las bases del desarrollo de dispositivos móviles basados en el S.O. con mayor número de usuarios en el mercado actual: Android.

#### **OBJETIVO (S) GENERAL (ES)**

Que el alumno:

- Conozca los fundamentos de importancia de los servicios en los dispositivos móviles
- Adquiera la destreza para realizar aplicaciones en dispositivos móviles

Al término del curso el alumno:

- Conocerá la arquitectura y características de Android.
- Diseñara layouts e interfaces para distintos tipos de pantallas.
- Manejara elementos gráficos en sus aplicaciones.
- Aprenderá a utilizar sensores en Android.
- Conocerá la persistencia de datos en Android.
- Utilizará la API de Google Maps.

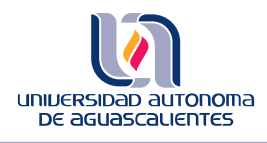

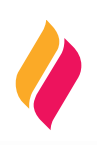

# **CONTENIDOS DE APRENDIZAJE**

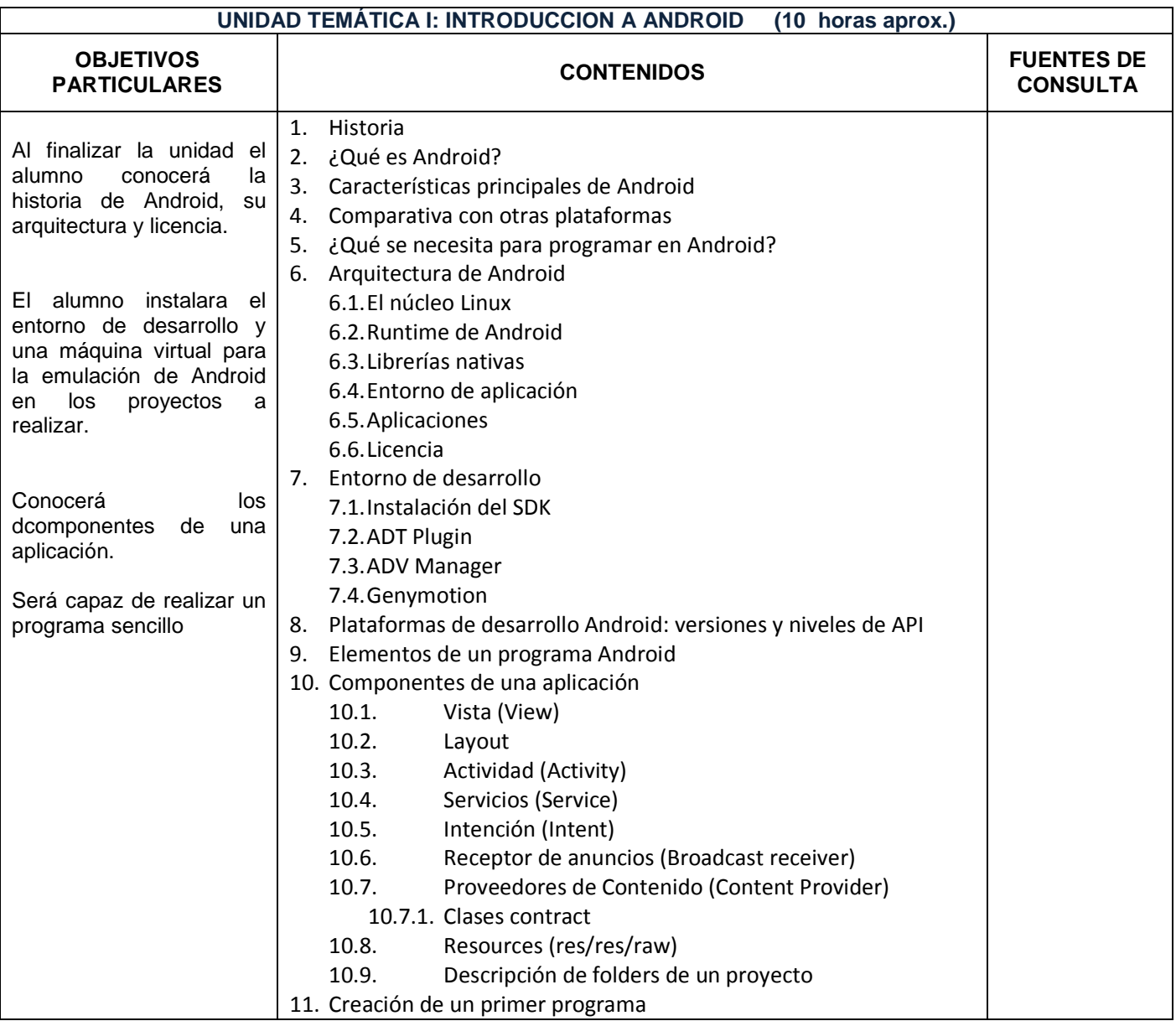

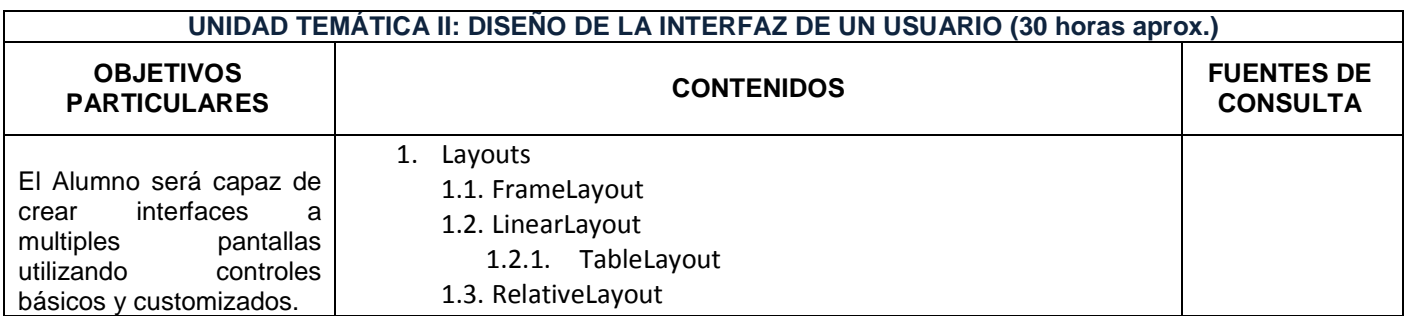

\*En caso de no aplicar algún elemento, escribir **N/A** 

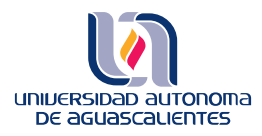

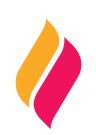

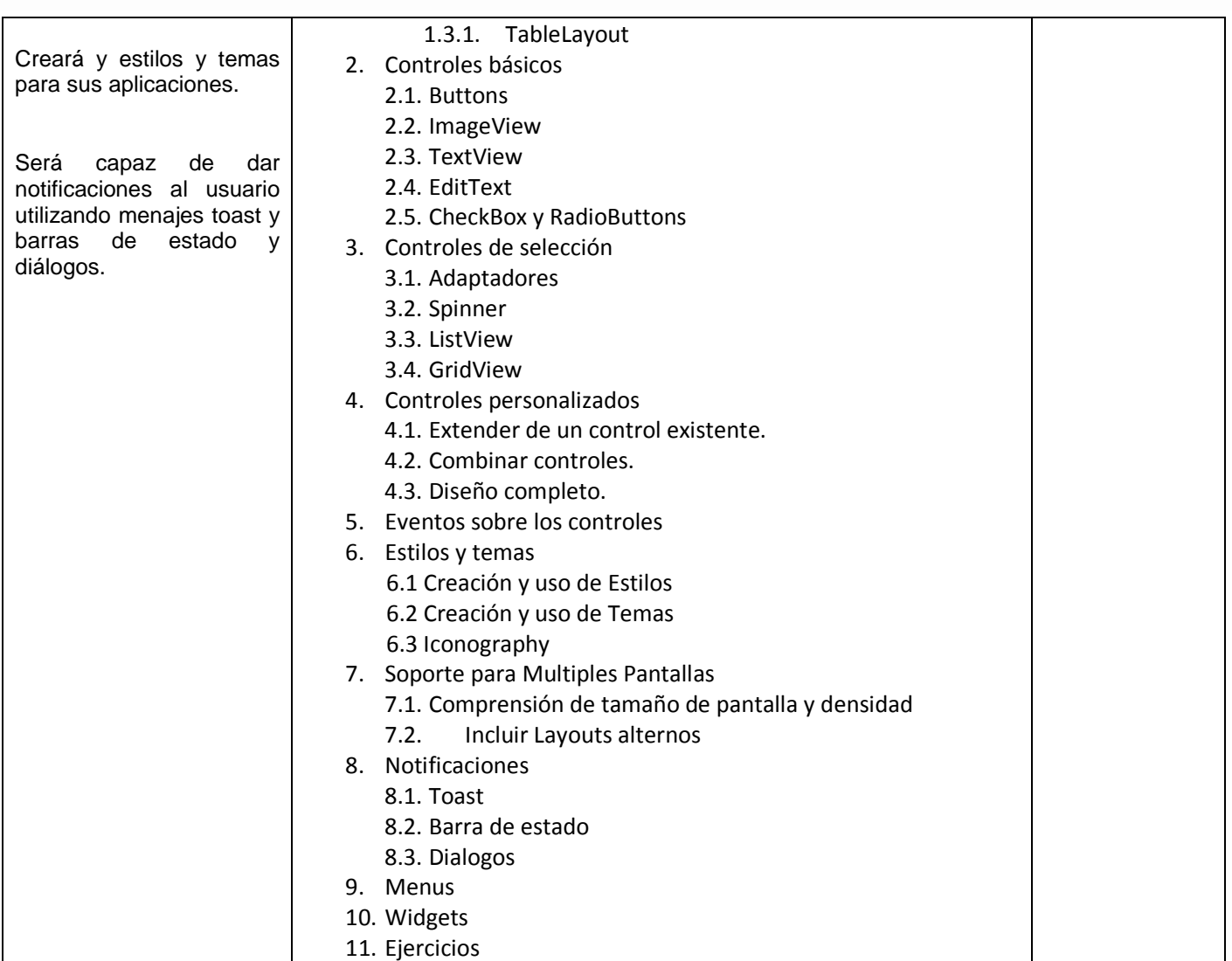

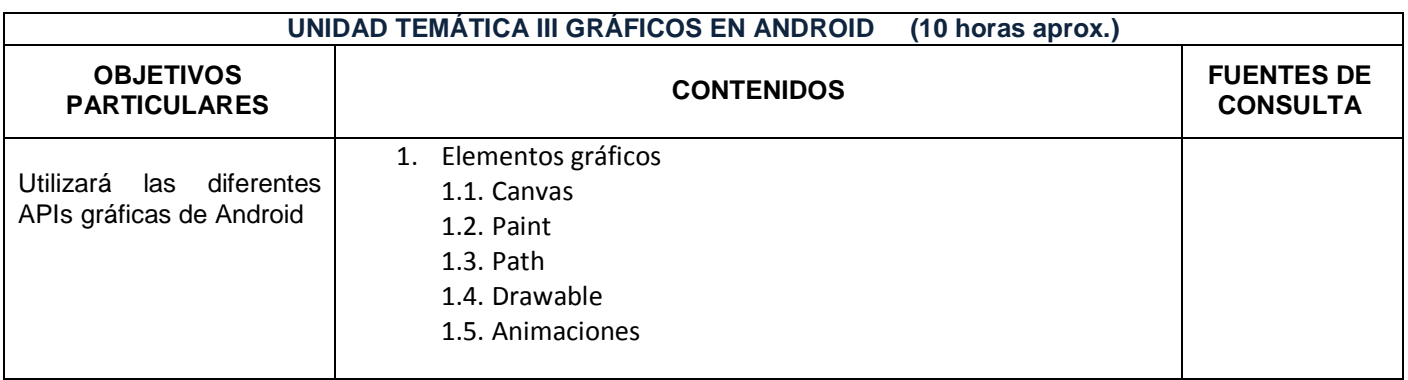

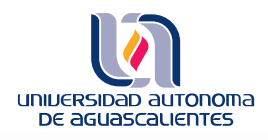

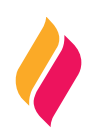

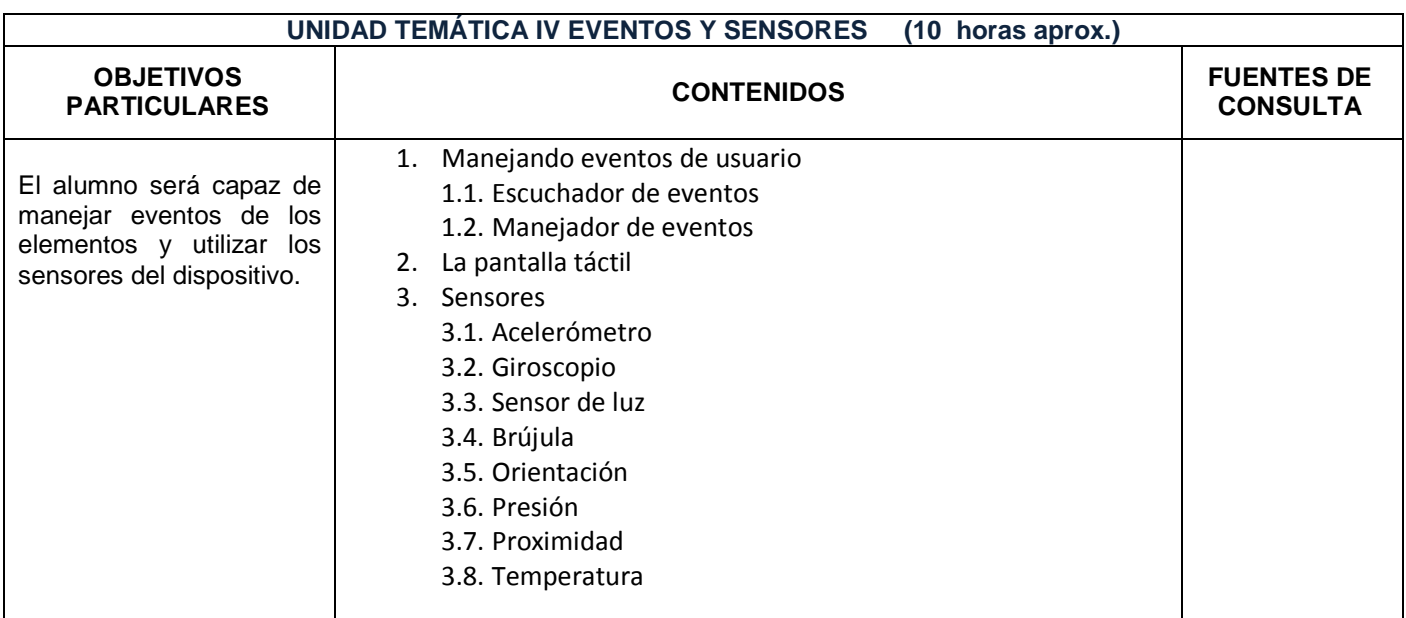

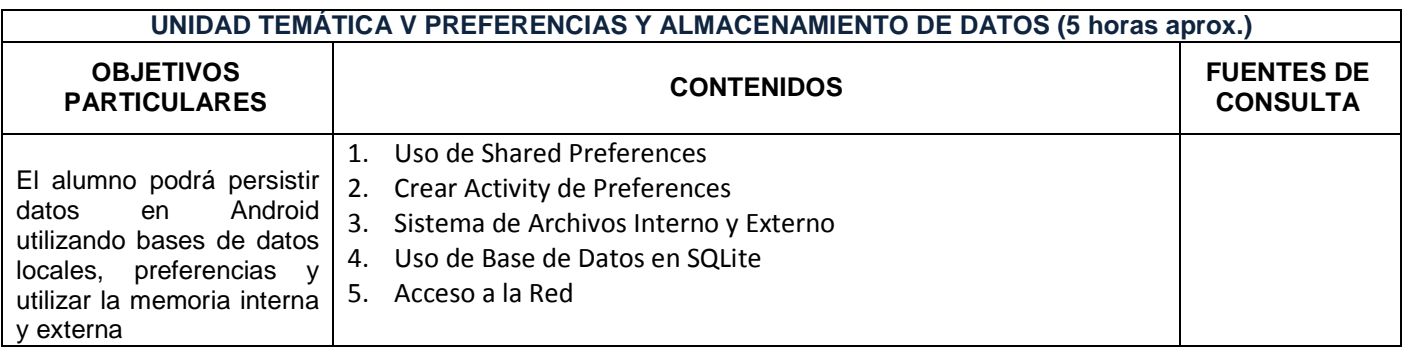

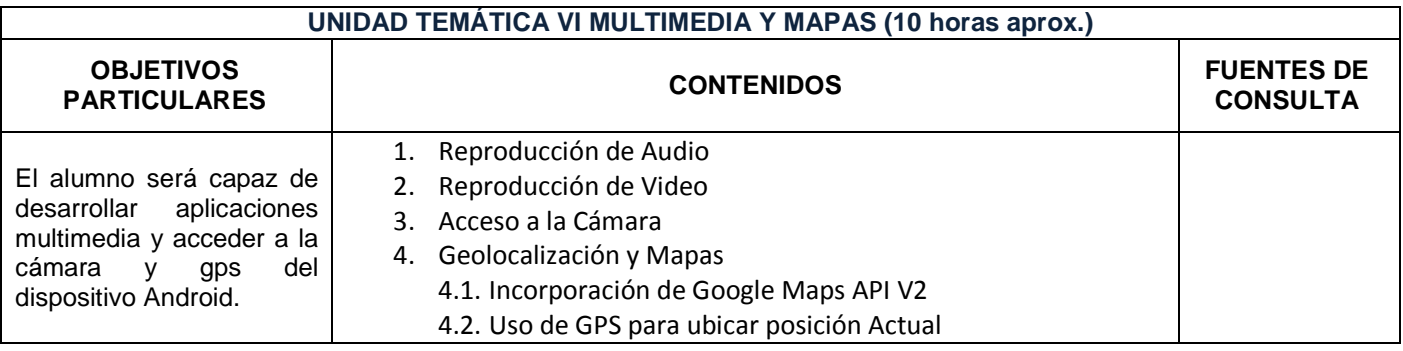

# **METODOLOGÍA DE ENSEÑANZA - APRENDIZAJE**

- Exposiciones por parte del profesor (SI)
- Exposiciones por parte del alumno (NO)
- Realización de tareas por parte del alumno (SI)
- Realización de lecturas por parte del alumno (SI)
- Desarrollo de estudios de campo por parte del alumno (NO)

\*En caso de no aplicar algún elemento, escribir **N/A** 

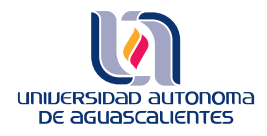

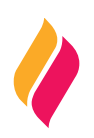

- Desarrollo de prácticas de laboratorio (SI)
- Desarrollo de un proyecto integrador (SI)
- Se usará Java como herramienta de apoyo en la solución de problemas.
- Juicio crítico del profesor que le permita en caso de falta de tiempo seleccionar los contenidos y objetivos básicos de cada unidad; previo visto bueno del coordinador de academia correspondiente

## **RECURSOS DIDÁCTICOS**

- Exámenes para diagnósticos de habilidades
- Archivos de presentaciones
- Tutoriales
- Códigos fuentes ejemplo

### **EVALUACIÓN DE LOS APRENDIZAJES**

#### **Evaluación**

- Primer examen parcial 15%
- Segundo examen parcial 15%
- Examen final 20%
- Proyecto final 35%
- Trabajos y tareas 10%
- Participación en clase 5%
- Presentaciones 0%

NOTA 1: Para poder acreditar la materia es necesario aprobar la teoría y la práctica por separado.

NOTA 2: El lenguaje a manejar es Java y puede utilizar cualquier IDE como NetBeans, Eclipse, etc.

NOTA 3: El proyecto final puede contemplar temas de investigación por parte del alumno.

NOTA 4: La calificación mínima aprobatoria es 7 (siete)

#### **NOTA5: Para tener derecho a examen es necesario asistir por lo menos al 80% de las sesiones programadas**

#### **FUENTES DE CONSULTA**

### **BÁSICAS:**

- 1. Página oficial de Android: http://developer.android.com/index.html
- 2. Tomás, J. (2012). El gran libro de Android (2ª ed.). Barcelona, España: Marcombo.
- 3. Murphy, M (2011). Beginning Android 3, Apress. Doi: 10.1007/978-1-4302-3298-8
- 4. Murphy, M (2008). The Busy Coder´s Guide to Android Development. Estados Unidos de America: CommonsWare.

#### **COMPLEMENTARIAS:**

- 1. Amaro, J. (2012) El gran libro de programación avanzada con Android (1ª ed.). Barcelona, España: Marcombo
- 2. Amaro, J. (2012) Android: Programación de Dispositivos móviles a través de ejemplos (1ª ed.). Barcelona España: Marcobo.